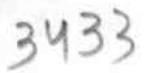

## eVidyalaya Half Yearly Report

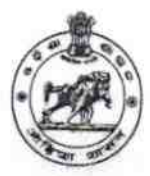

Department of School & Mass Education, Govt. of Odisha

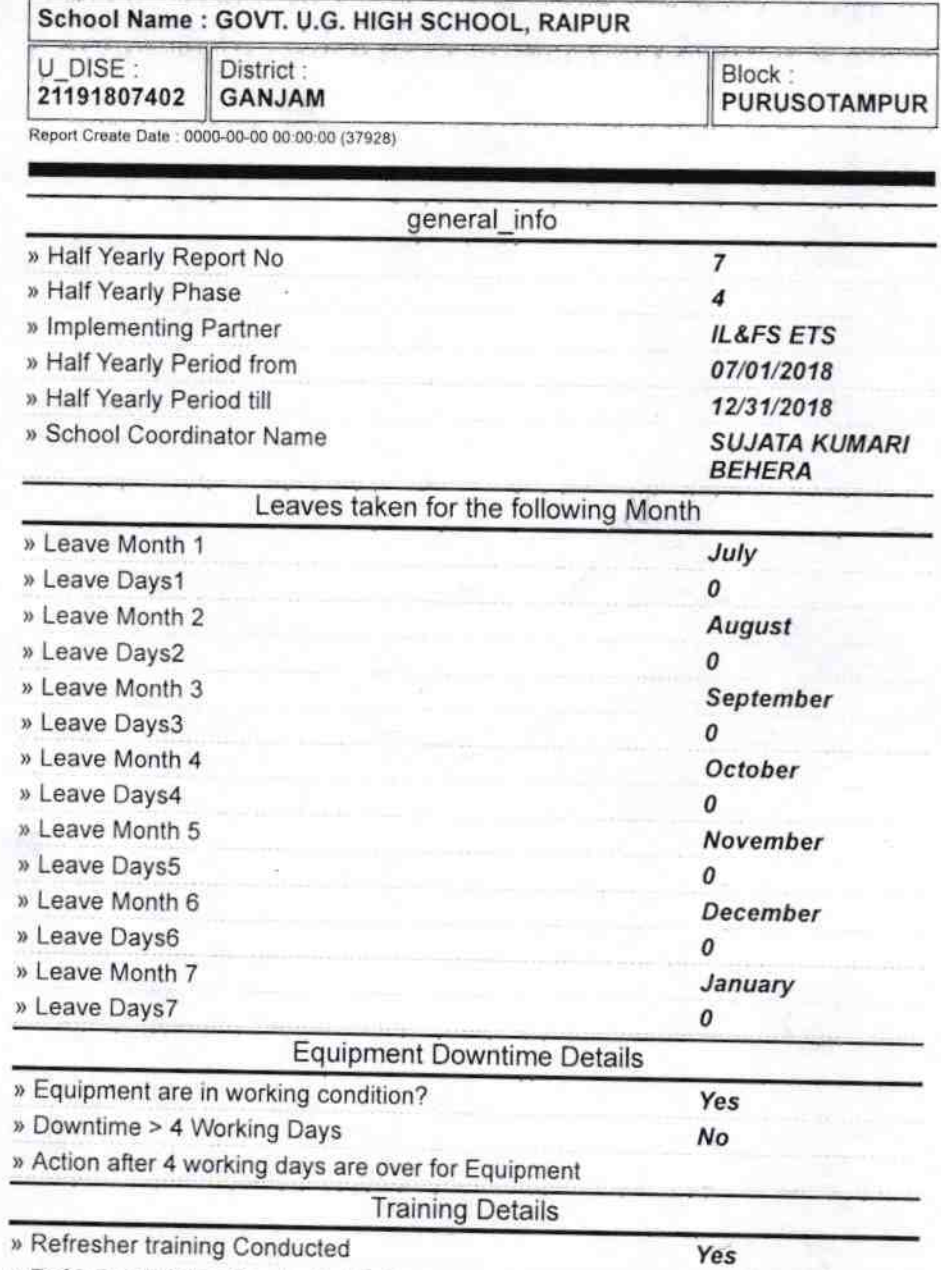

» Refresher training Conducted Date 28/07/2018 » If No; Date for next month **Educational content Details** » e Content installed? Yes » SMART Content with Educational software? Yes » Stylus/ Pens Yes » USB Cable Yes » Software CDs Yes » User manual Yes Recurring Service Details » Register Type (Faulty/Stock/Other Register) **YES** 

1

» Register Quantity Consumed

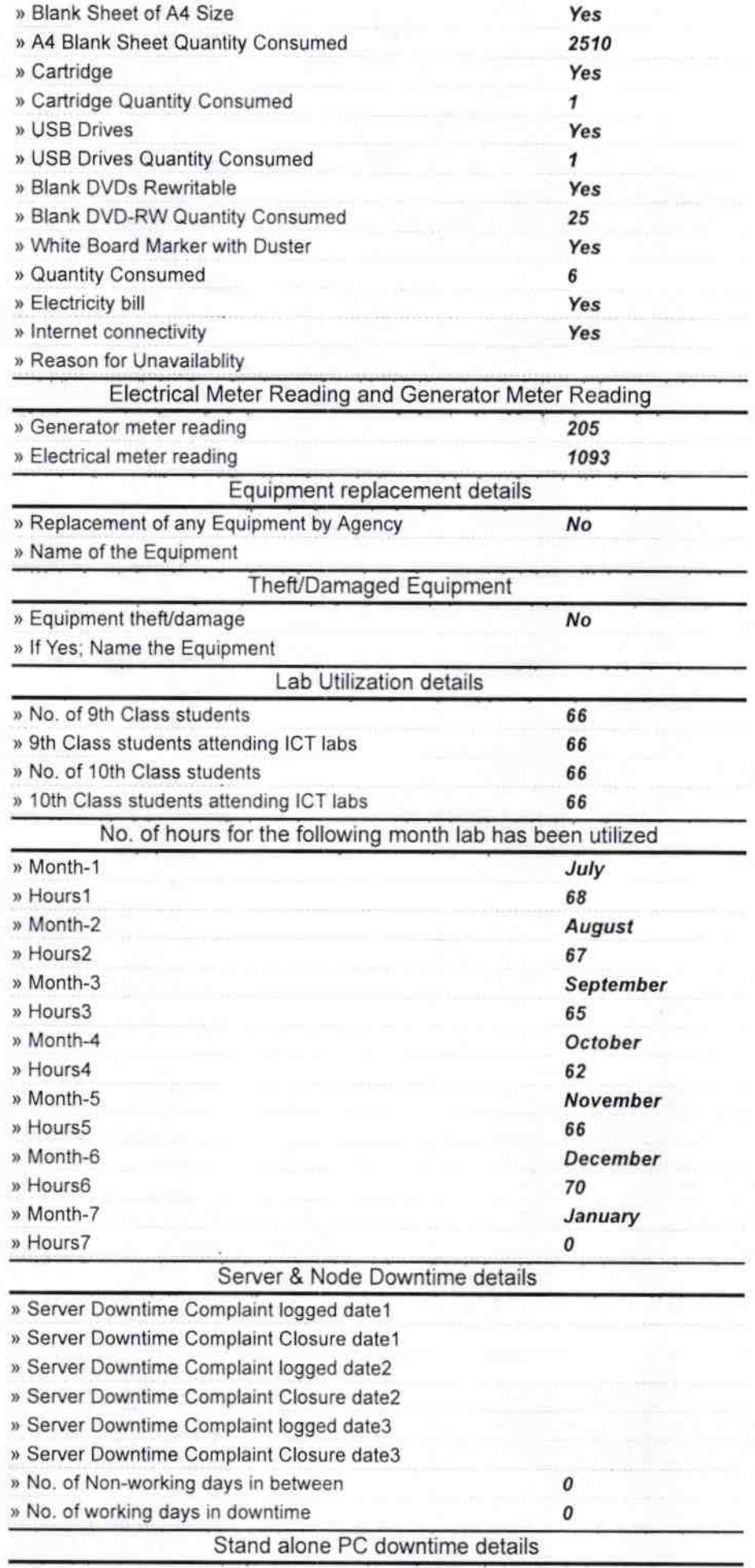

» PC downtime Complaint logged date1

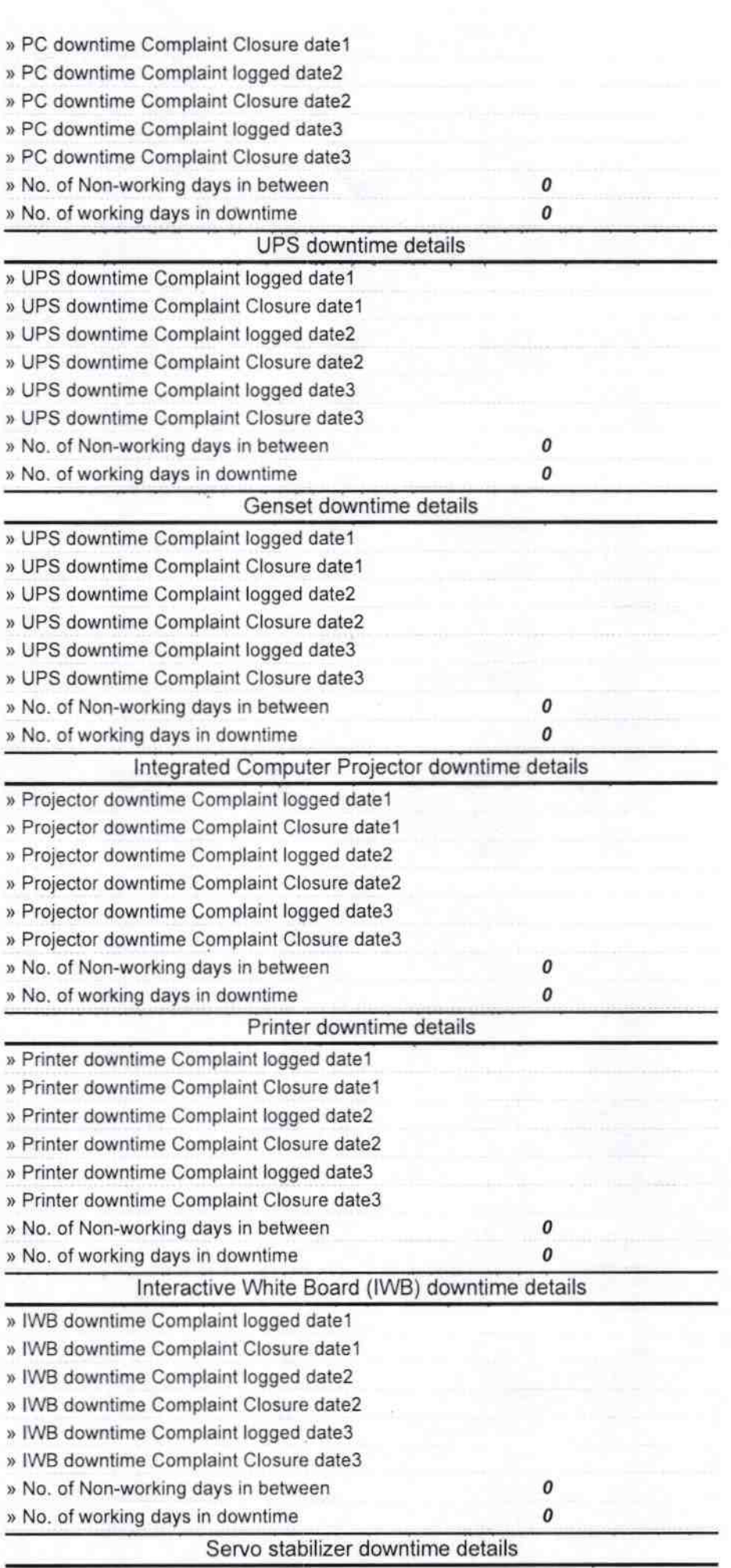

 $\frac{1}{2}$ 

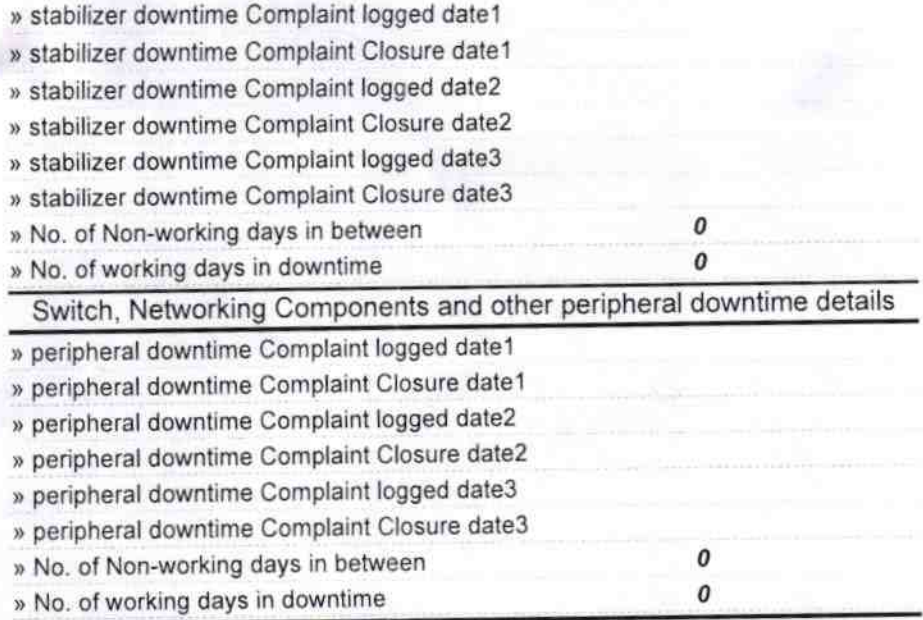

 $H -$ 'n. Signature of Heleanasta Musikress with Seal<br>
Sovt. Up. Graded High School<br>
Raipur (Ganjam)